# Das Newtonverfahren zur Nullstellenbestimmung

- 1. Die Idee des Newtonverfahrens
- 2. Herleitung der allgemeinen Iterationsformel
- 3. Beispiele
- 4. Analyse der Konvergenzgeschwindigkeit

#### 1. Die Idee des Newtonverfahrens

- 2. Herleitung der allgemeinen Iterationsformel
- 3. Beispiele
- 4. Analyse der Konvergenzgeschwindigkeit
- 1. Die Idee des Newtonverfahrens
- Das Newtonverfahren ist ein numerisches Verfahren zur Bestimmung von Nullstellen von Funktionen.
- Es ist einfach zu implementieren und konvergiert in der Regel sehr schnell.
- Die Idee ist die folgende:
- 1. Die Idee des Newtonverfahrens
- Waehle einen Startwert  $x_0$  und berechne  $f(x_0)$ :

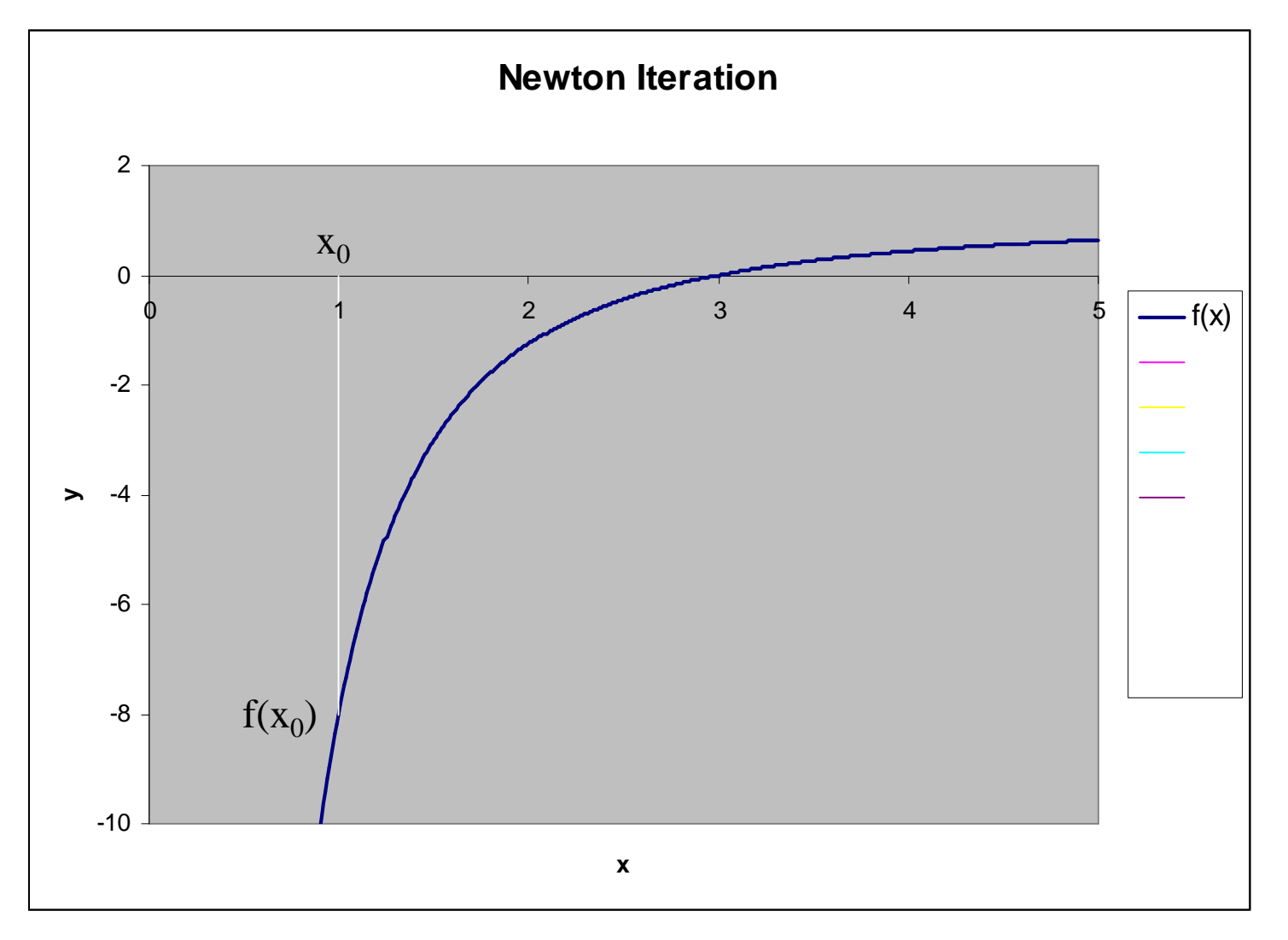

- 1. Die Idee des Newtonverfahrens
- Berechne die Tangente  $t_0(x)$  an  $f(x_0)$ :

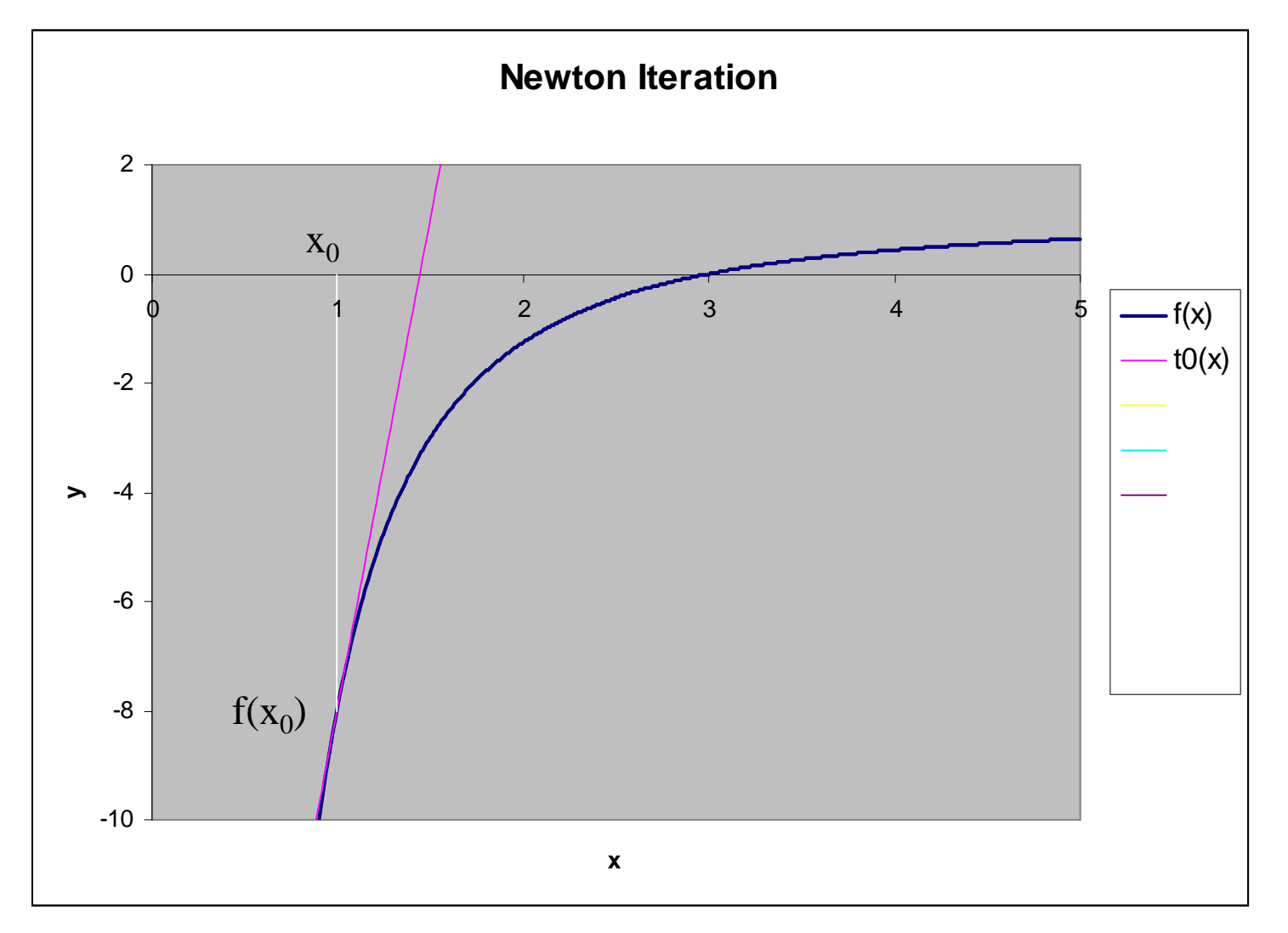

- 1. Die Idee des Newtonverfahrens
- **Berechne die Nullstelle**  $x_1$  der Tangente  $t_0(x)$  und berechne  $f(x_1)$ :

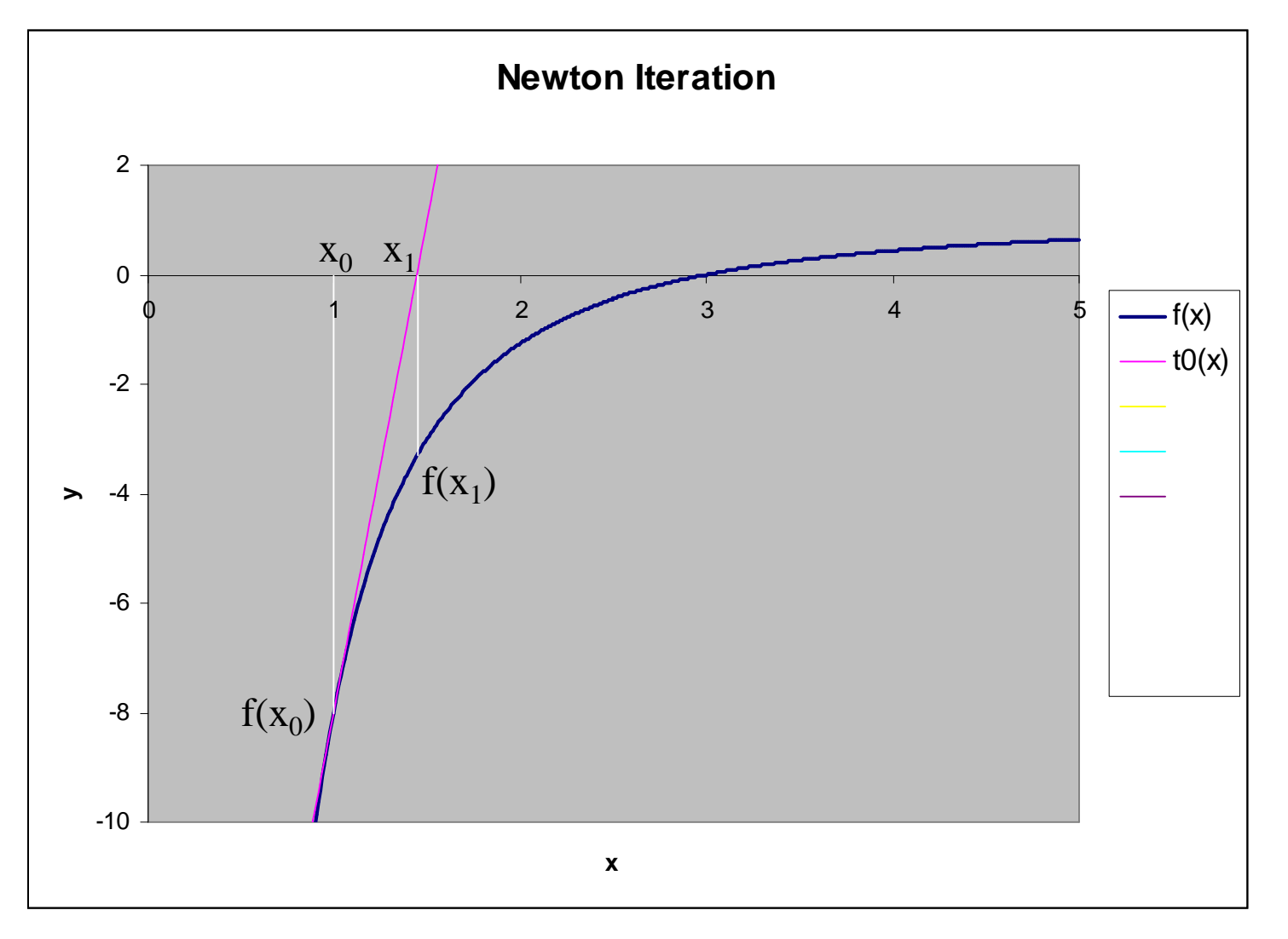

- 1. Die Idee des Newtonverfahrens
- Berechne die Tangente  $t_1(x)$  an  $f(x_1)$ :

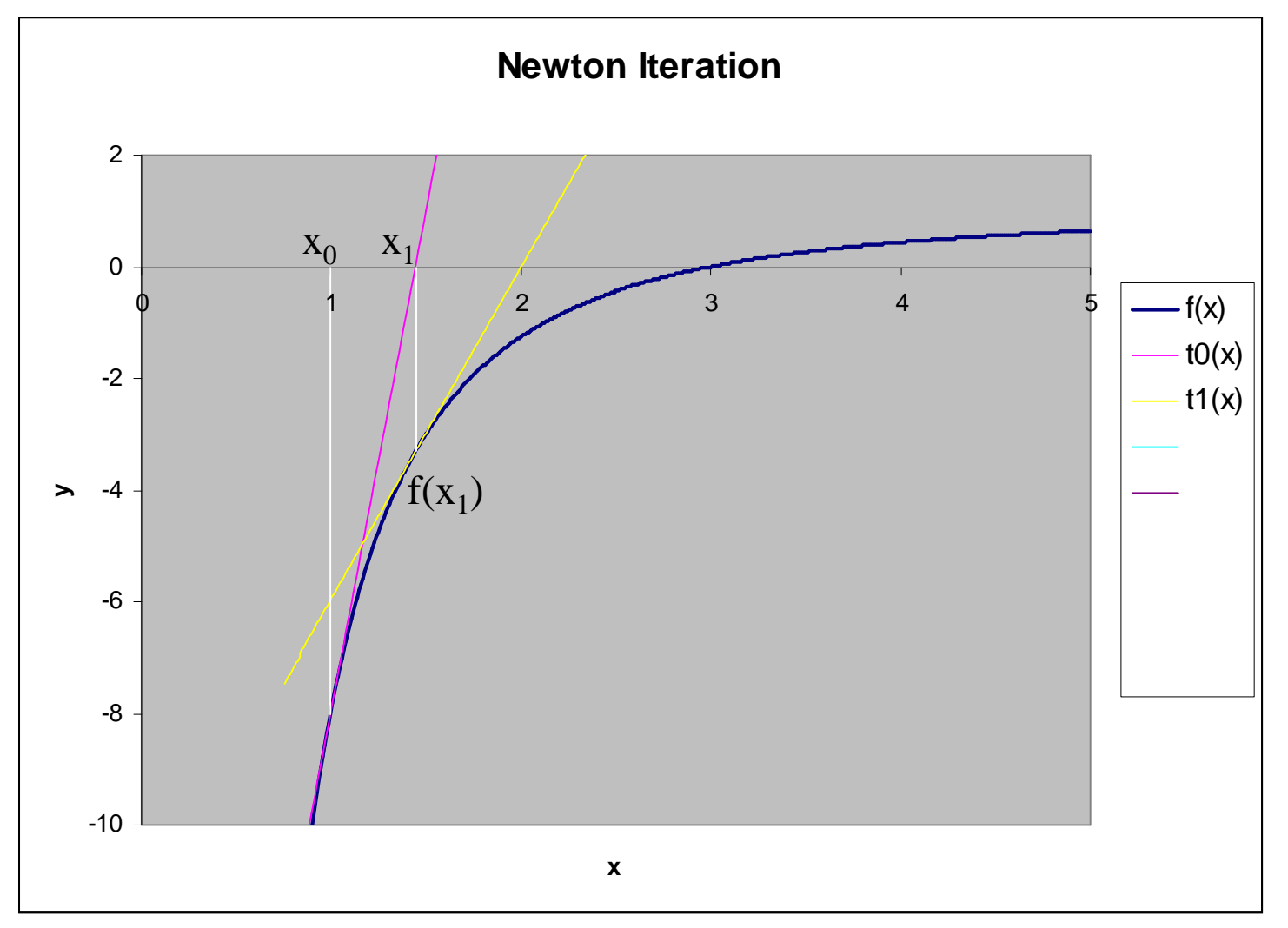

- 1. Die Idee des Newtonverfahrens
- **Berechne die Nullstelle**  $x_2$  der Tangente  $t_1(x)$  und berechne  $f(x_2)$ :

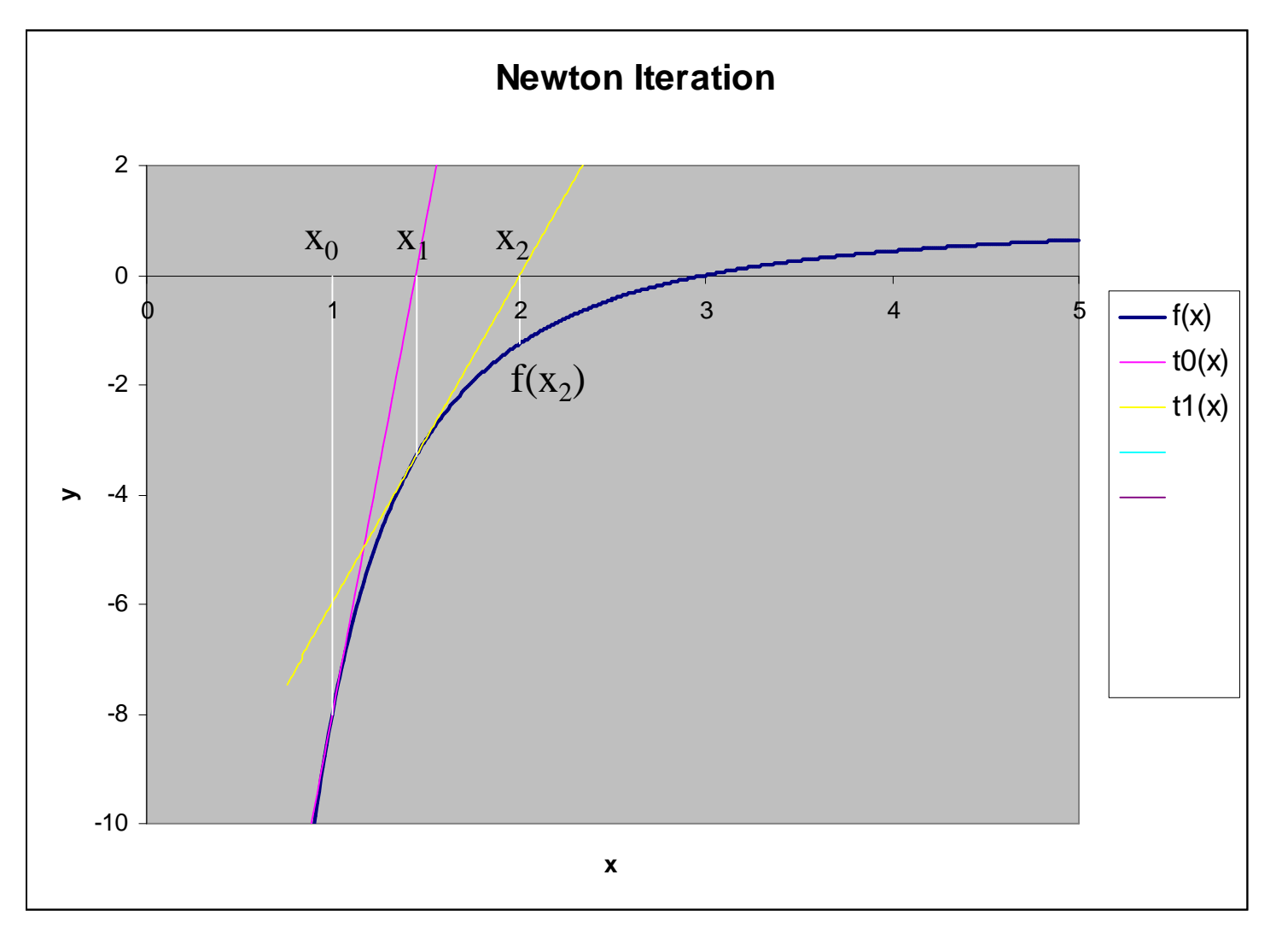

- 1. Die Idee des Newtonverfahrens
- Berechne die Tangente  $t_2(x)$  an  $f(x_2)$ :

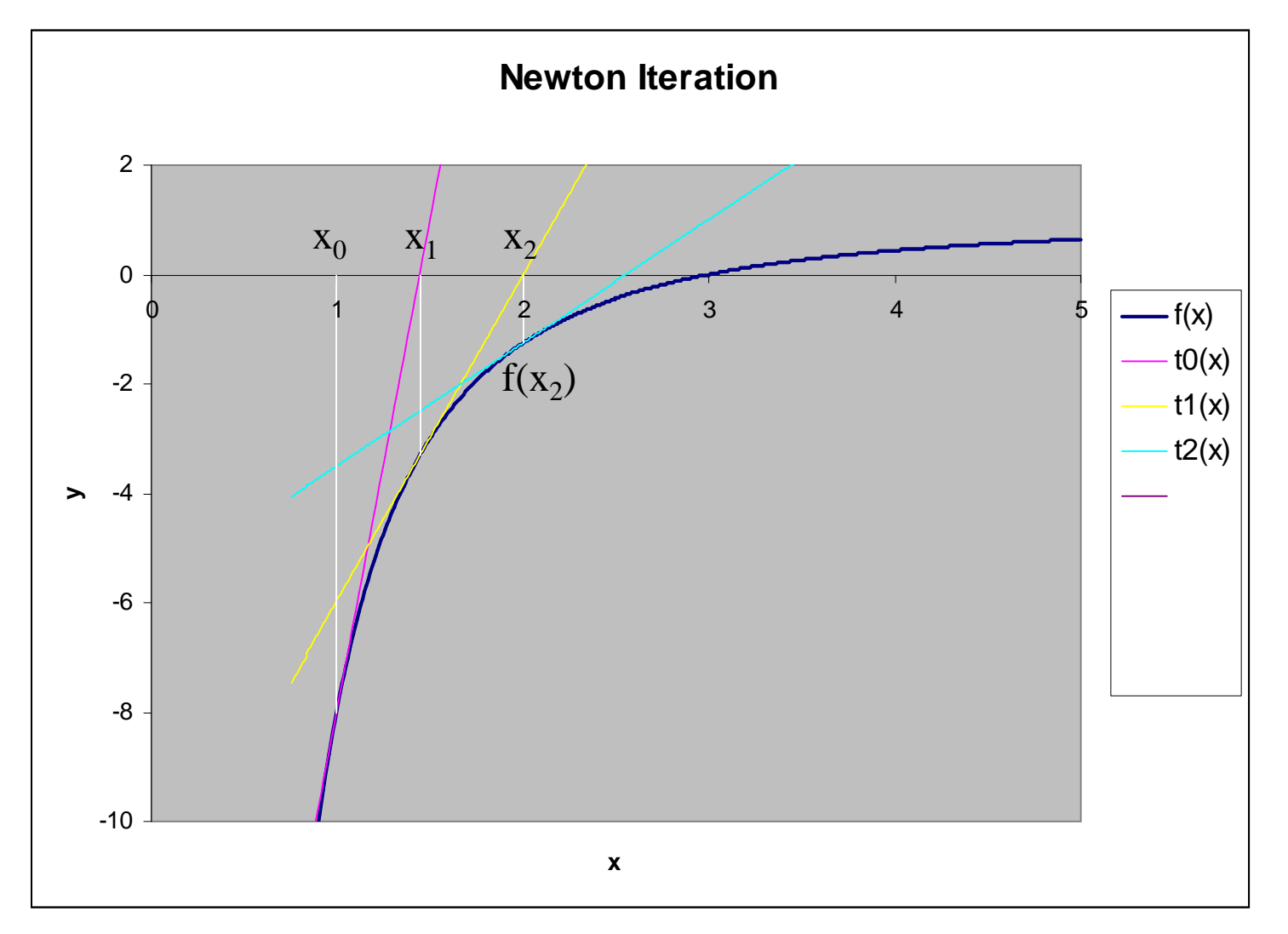

- 1. Die Idee des Newtonverfahrens
- **Berechne die Nullstelle**  $x_3$  der Tangente  $t_2(x)$  und berechne  $f(x_3)$ :

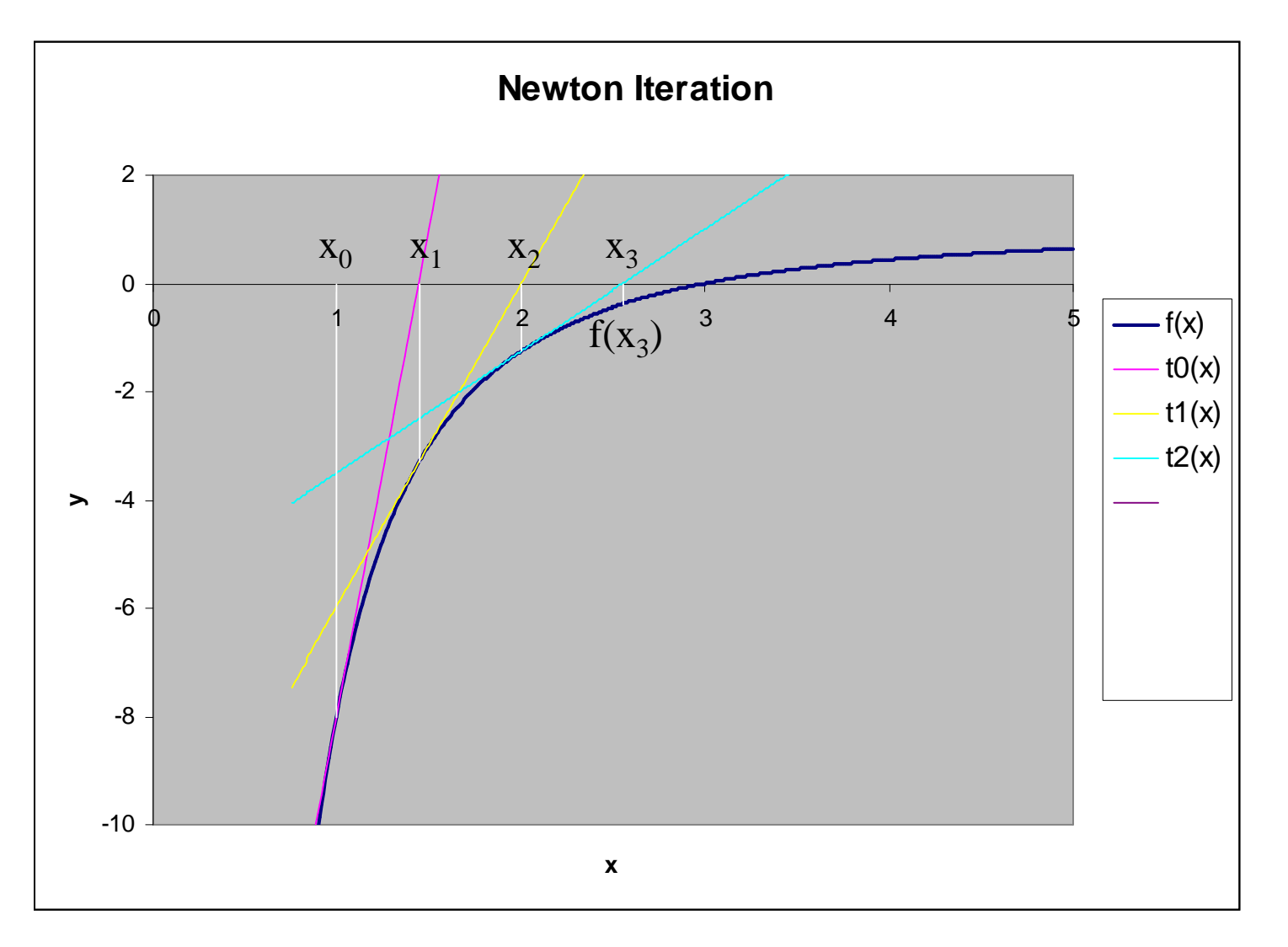

- 1. Die Idee des Newtonverfahrens
- Berechne die Tangente  $t_3(x)$  an  $f(x_3)$  und so weiter...

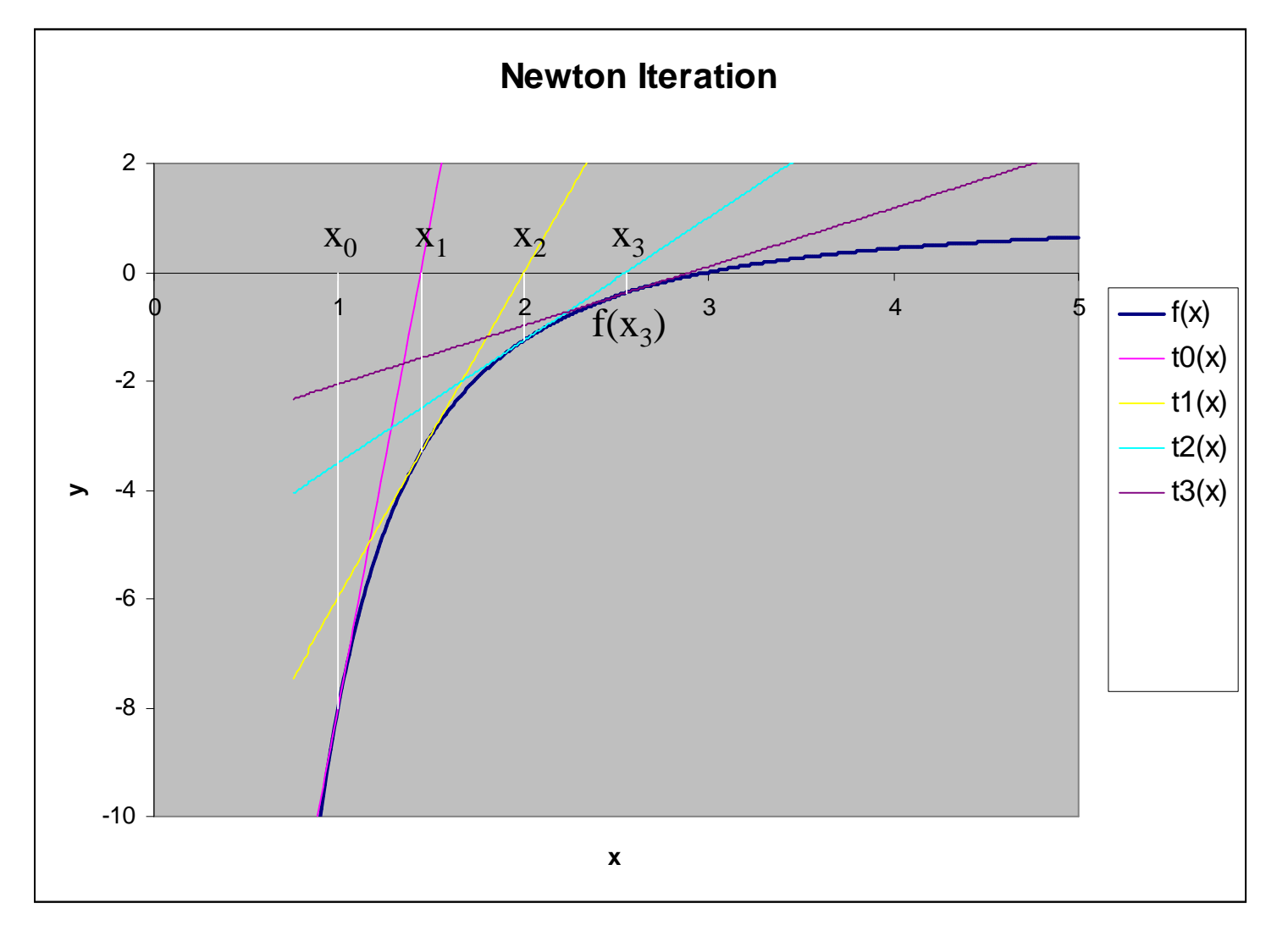

- 1. Die Idee des Newtonverfahrens
- 2. Herleitung der allgemeinen Iterationsformel
- 3. Beispiele
- 4. Analyse der Konvergenzgeschwindigkeit
- 2. Herleitung der allgemeinen Iterationsformel
- **Nachle einen Startwert**  $x_0$  **und berechne**  $f(x_0)$ **.**
- Berechne die Tangente  $t_0(x)$  an  $f(x_0)$ : die Tangente ist der lineare Teil der Taylorentwicklung:

$$
f(x) = f(x_0) + f'(x_0) (x-x_0) + 1/2 f''(x_0) (x-x_0)^2 + 1/6 f'''(x_0) (x-x_0)^3 + ...
$$

Tangentengleichung:

$$
t(x) = t_0(x) = f(x_0) + f'(x_0) (x-x_0)
$$

#### 2. Herleitung der allgemeinen Iterationsformel

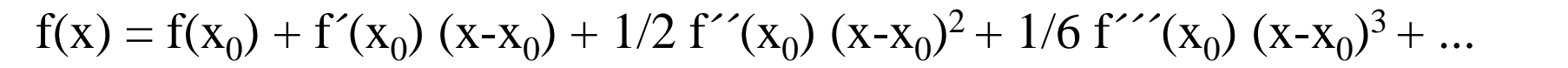

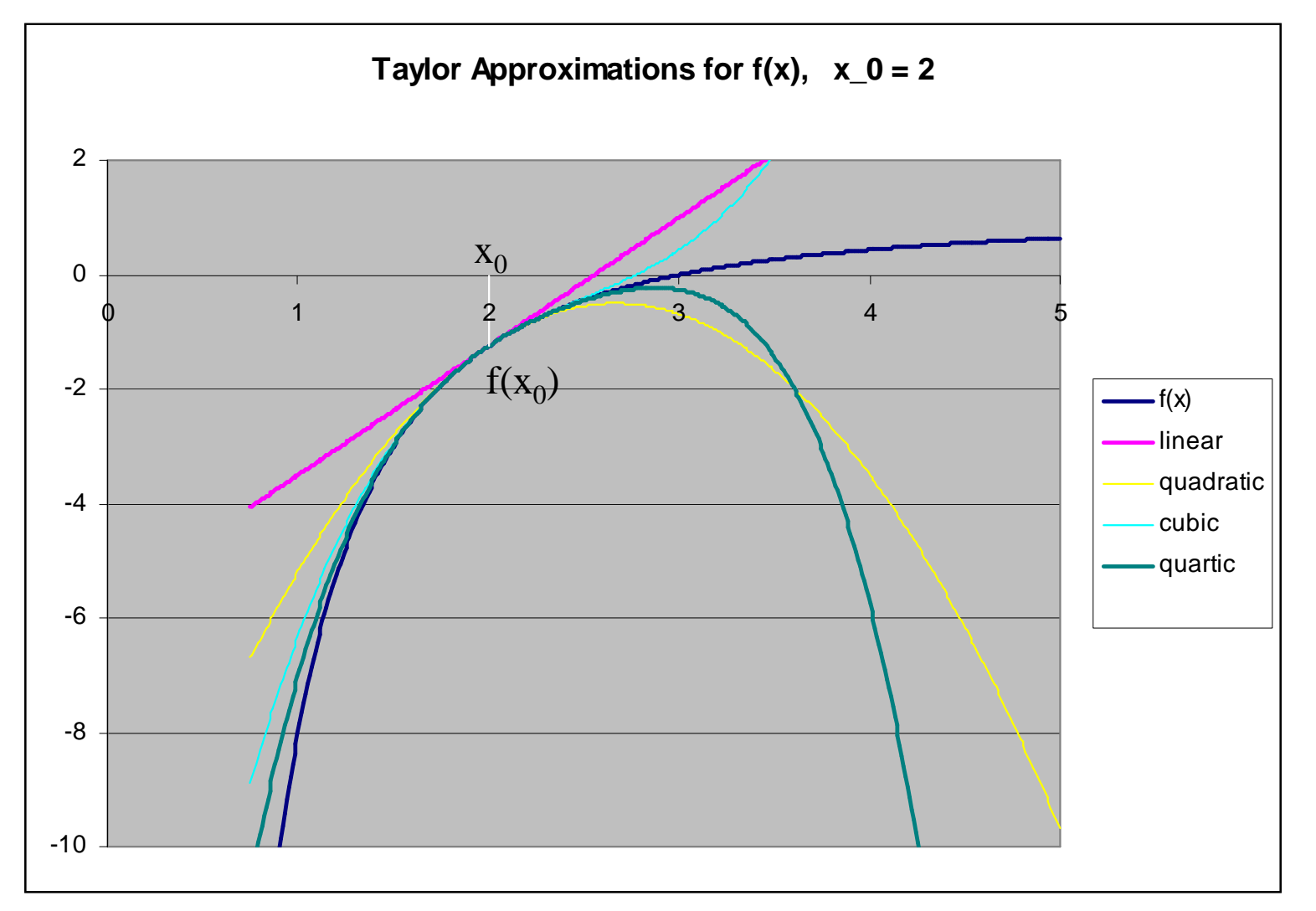

2. Herleitung der allgemeinen Iterationsformel

Bestimme die Nullstelle der Tangente:

$$
t_0(x) = f(x_0) + f'(x_0)(x - x_0) \stackrel{!}{=} 0
$$
  
\n
$$
\Leftrightarrow \qquad f'(x_0)(x - x_0) = -f(x_0)
$$
  
\n
$$
\Leftrightarrow \qquad x - x_0 = -\frac{f(x_0)}{f'(x_0)}
$$
  
\n
$$
\Leftrightarrow \qquad x = x_0 - \frac{f(x_0)}{f'(x_0)} =: x_1
$$

Berechne jetzt die Tangente an  $f(x_1)$ 

 $t_1(x) = f(x_1) + f'(x_1)(x - x_1)$ 

und bestimme die Nullstelle dieser Tangente:

$$
t_1(x) = f(x_1) + f'(x_1)(x - x_1) = 0
$$
  
\n
$$
\Leftrightarrow \qquad x = x_1 - \frac{f(x_1)}{f'(x_1)} =: x_2
$$

- 2. Herleitung der allgemeinen Iterationsformel
- **Nach n Iterationen: Berechne die Tangente an**  $f(x_n)$  **und bestimme** die Nullstelle dieser Tangente:

$$
t_n(x) = f(x_n) + f'(x_n)(x - x_n) \stackrel{!}{=} 0
$$
  
\n
$$
\Leftrightarrow \qquad x = x_n - \frac{f(x_n)}{f'(x_n)} =: x_{n+1}
$$

Also lautet die allgemeine Iterationsformel:

$$
x_{n+1} = x_n - \frac{f(x_n)}{f'(x_n)}
$$

- 1. Die Idee des Newtonverfahrens
- 2. Herleitung der allgemeinen Iterationsformel
- 3. Beispiele
- 4. Analyse der Konvergenzgeschwindigkeit

#### 3. Beispiele

Beispiele mit schneller Konvergenz (das ist der Standard-Fall):

#### $f_a(x) = 1 - a / x^2$

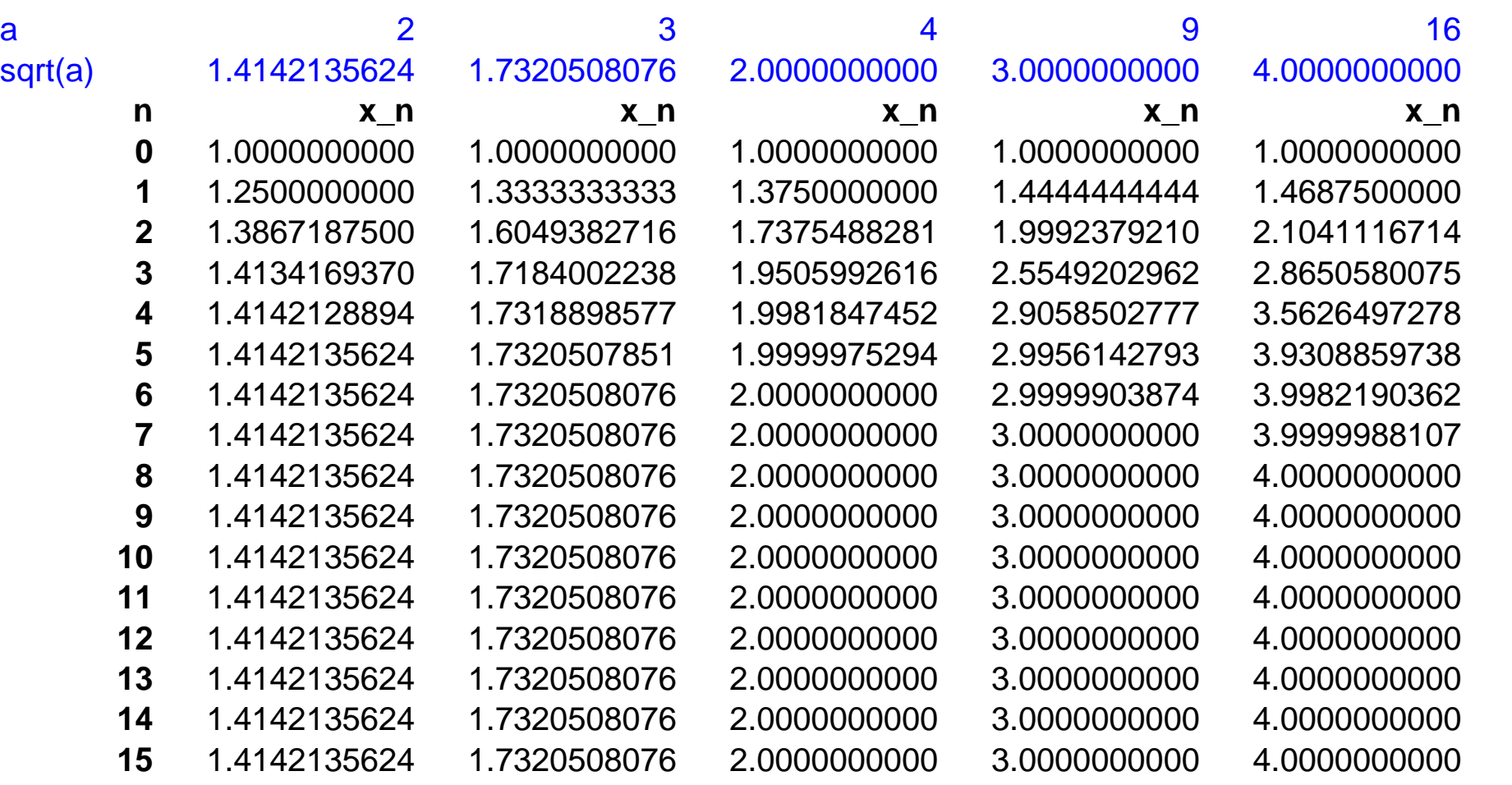

#### 3. Beispiele

#### Ein Beispiel ohne Konvergenz (das ist die Ausnahme):

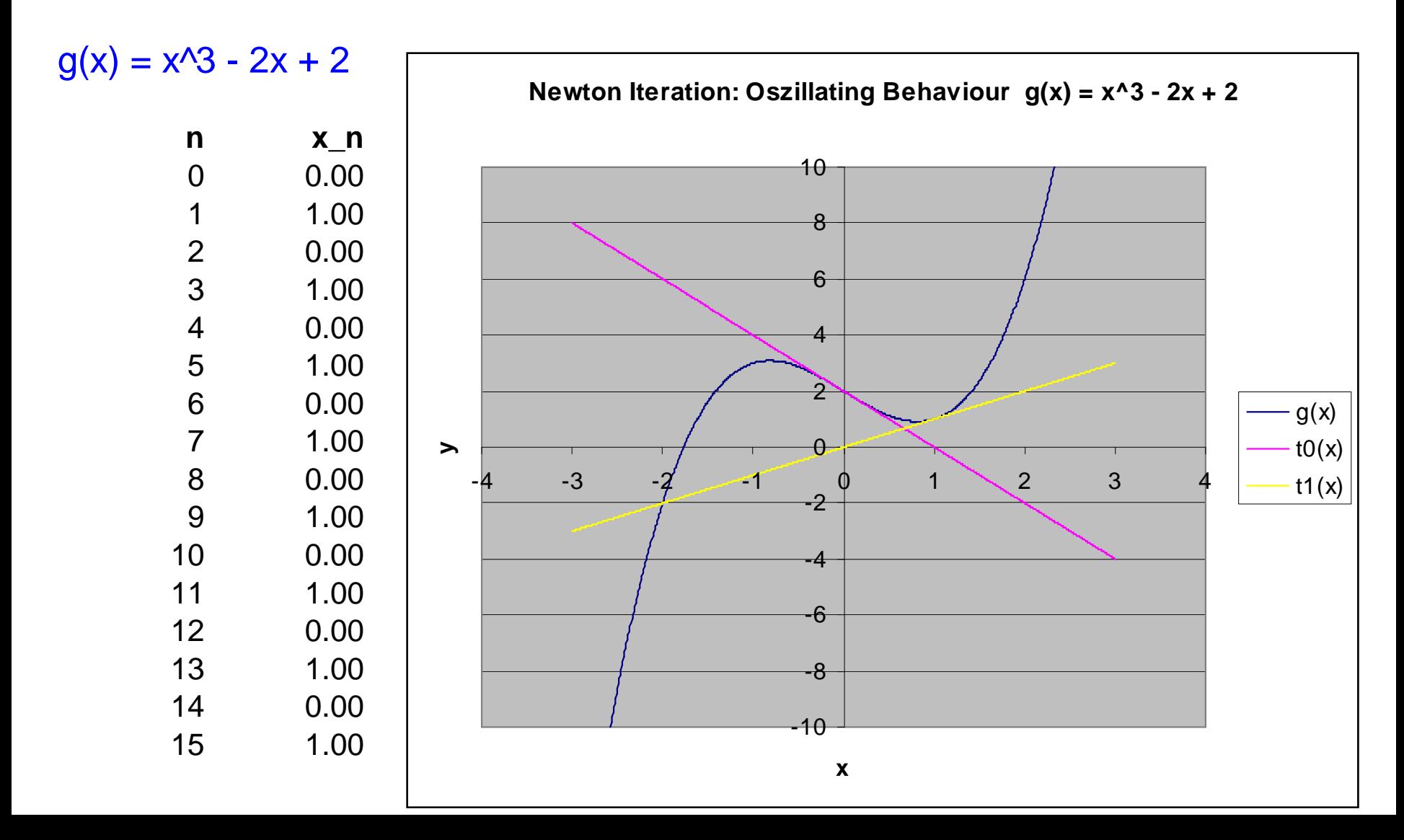

- 1. Die Idee des Newtonverfahrens
- 2. Herleitung der allgemeinen Iterationsformel
- 3. Beispiele
- 4. Analyse der Konvergenzgeschwindigkeit
- 4. Analyse der Konvergenzgeschwindigkeit
- Das Newtonverfahren konvergiert sehr schnell (wenn es konvergiert), es hat eine ''quadratische Konvergenz``:

 $|x_{n+1}-x_{\text{Nullstelle}}| \leq K |x_{\text{Nullstelle}}-x_n|^2$ 

mit einer Konstanten  $K = \frac{1}{2} \frac{\max_{\xi} f''(\xi)}{\min_{x} f'(\xi)}$ 

BEWEIS: Mit Taylorentwicklung 2. Ordnung:

$$
f(x) = f(x_n) + f'(x_n)(x - x_n) + \frac{1}{2}f''(x_n)(x - x_n)^2 + \frac{1}{6}f'''(x_n)(x - x_n)^3 + \cdots
$$
  
\n
$$
\approx f(x_n) + f'(x_n)(x - x_n) + \frac{1}{2}f''(x_n)(x - x_n)^2
$$
  
\n
$$
= f(x_n) + f'(x_n)(x - x_n) + \frac{1}{2}f''(\xi)(x - x_n)^2 \quad \text{mit } \xi \in [x_n, x] \text{ oder } [x, x_n]
$$

4. Analyse der Konvergenzgeschwindigkeit

Fortsetzung BEWEIS: Sei  $x_{\text{Nullstelle}}$  eine Nullstelle,  $f(x_{\text{Nullstelle}}) = 0$ . Dann:

$$
0 = f(x_{\text{Nullstelle}}) = f(x_n) + f'(x_n)(x_{\text{Nullstelle}} - x_n) + \frac{1}{2}f''(\xi)(x_{\text{Nullstelle}} - x_n)^2
$$
  
\n
$$
\Leftrightarrow -f(x_n) = f'(x_n)(x_{\text{Nullstelle}} - x_n) + \frac{1}{2}f''(\xi)(x_{\text{Nullstelle}} - x_n)^2
$$
  
\n
$$
\Leftrightarrow -\frac{f(x_n)}{f'(x_n)} = x_{\text{Nullstelle}} - x_n + \frac{1}{2}\frac{f''(\xi)}{f'(x_n)}(x_{\text{Nullstelle}} - x_n)^2
$$
  
\n
$$
\Leftrightarrow x_n - \frac{f(x_n)}{f'(x_n)} = x_{\text{Nullstelle}} + \frac{1}{2}\frac{f''(\xi)}{f'(x_n)}(x_{\text{Nullstelle}} - x_n)^2
$$
  
\n
$$
\Leftrightarrow x_{n+1} = x_{\text{Nullstelle}} + \frac{1}{2}\frac{f''(\xi)}{f'(x_n)}(x_{\text{Nullstelle}} - x_n)^2
$$
  
\n
$$
x_{n+1} - x_{\text{Nullstelle}} = \frac{1}{2}\frac{f''(\xi)}{f'(x_n)}(x_{\text{Nullstelle}} - x_n)^2
$$

Also: 
$$
|x_{n+1} - x_{\text{Nullstelle}}| \leq K |x_{\text{Nullstelle}} - x_n|^2
$$

 $\Leftrightarrow$ 

mit einer Konstanten 
$$
K = \frac{1}{2} \frac{\max_{\xi} f''(\xi)}{\min_{x} f'(x)}
$$
 BEWEISENDE